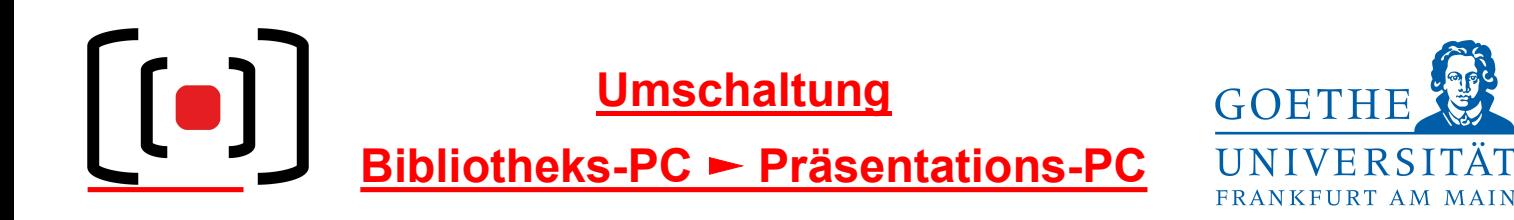

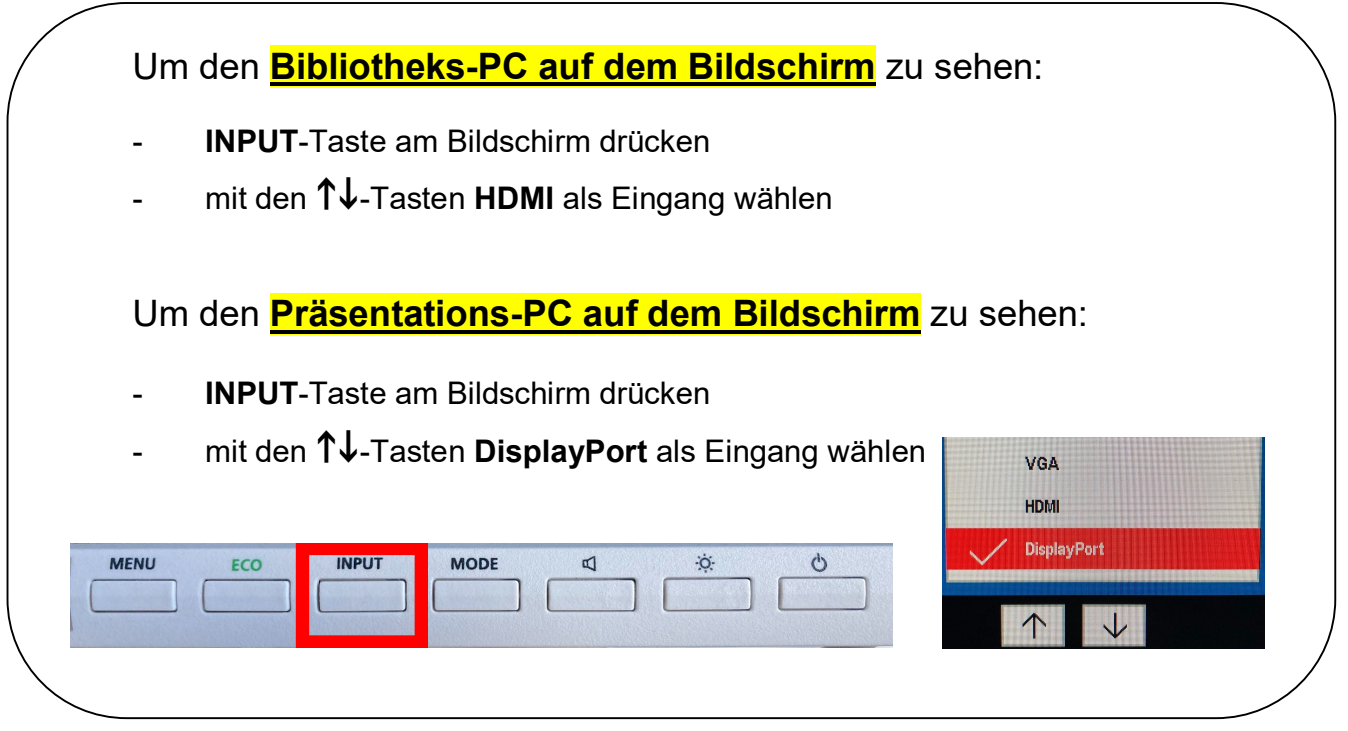

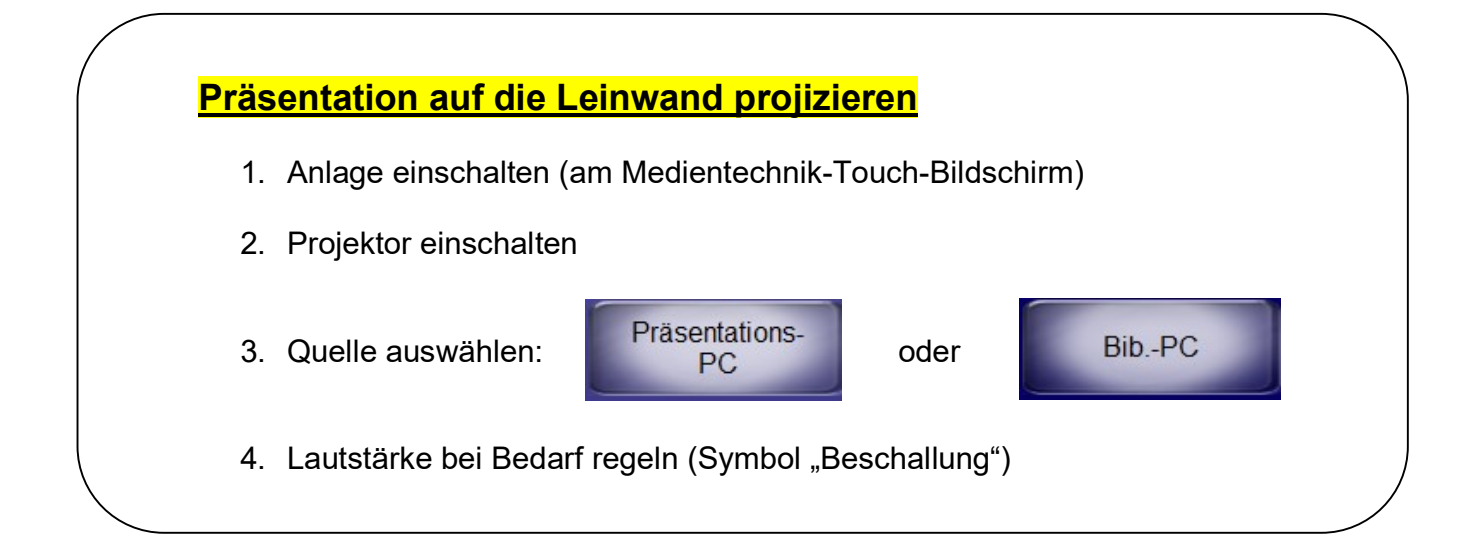

Hilfe und Support erhalten Sie vom Team der Medientechnik:

## Telefon: 069 / 798-36111

Mail: mt-support@uni-frankfurt.de